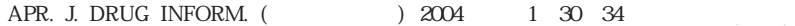

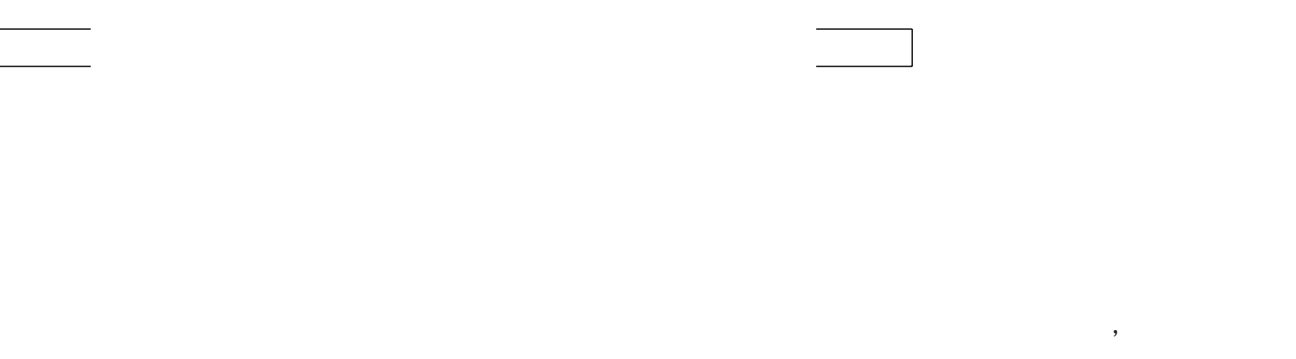

 $\,$  )  $\,$ ,  $\,$ ,  $\,$ ,  $\,$ ,  $\,$ ,  $\,$ ,  $\,$ ,  $\,$ ,  $\,$ ,  $\,$ ,  $\,$ ,  $\,$ ,  $\,$ ,  $\,$ ,  $\,$ ,  $\,$ ,  $\,$ ,  $\,$ ,  $\,$ ,  $\,$ ,  $\,$ ,  $\,$ ,  $\,$ ,  $\,$ ,  $\,$ ,  $\,$ ,  $\,$ ,  $\,$ ,  $\,$ ,  $\,$ ,  $\,$ ,  $\,$ ,  $\,$ ,  $\,$ ,  $\,$ ,  $\,$ ,  $\,$ ,

 $14$ 16 18  $18$ 10 65

 $($  and  $)$  $DI$  $1980$  31  $($  29 ) 650  $\bar{)}$ 

 $164$  ( ) り、 1. 実習概論、 2. 医療保険制度と保険調剤、 3. 調 剤業務、 4. 服薬指導業務、 5. 薬歴管理業務、 6. 薬品  $(DI)$   $.$  OTC  $\sim$  9.  $\sim$  9.  $\sim$   $)$  11.  $12.$  14  $\overline{a}$ 

 $\frac{4}{\pi}$  $($  $(DI)$ 

 $(JICWELS (1984)$  JIMTEF  $(1991)$  $JICA (1994)$ 

 $\overline{z}$  $\frac{1}{3}$  (3 ) 450 Early Exposure (  $1 \t\t 1 \t\t 30 \t\t (2.5)$  $)$ 

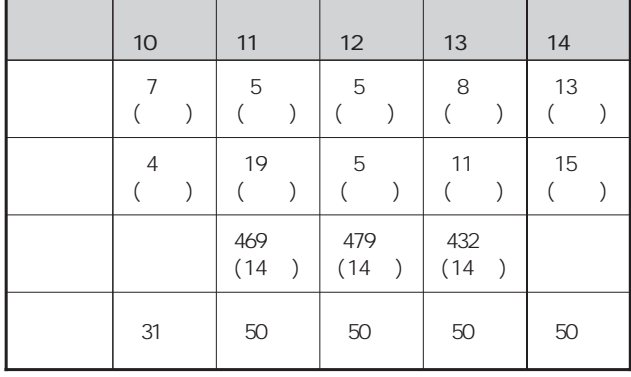

Vol.6 1(2004)

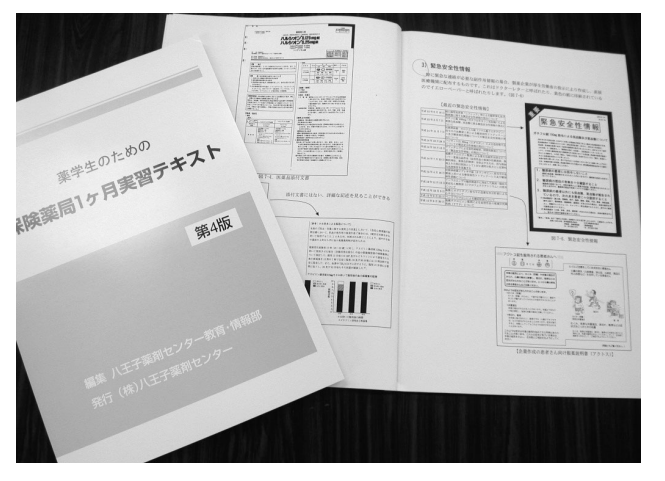

 $\rightarrow$ 

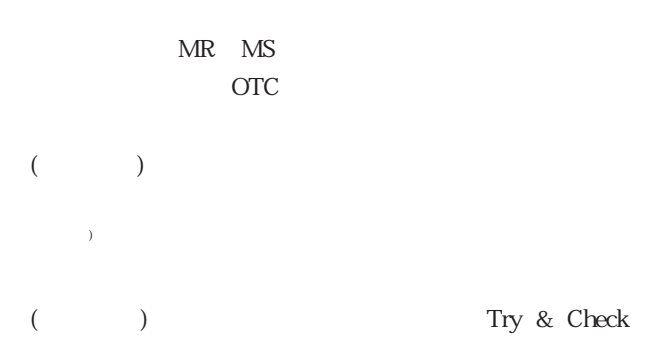

 $1$ 

 $DI$ 

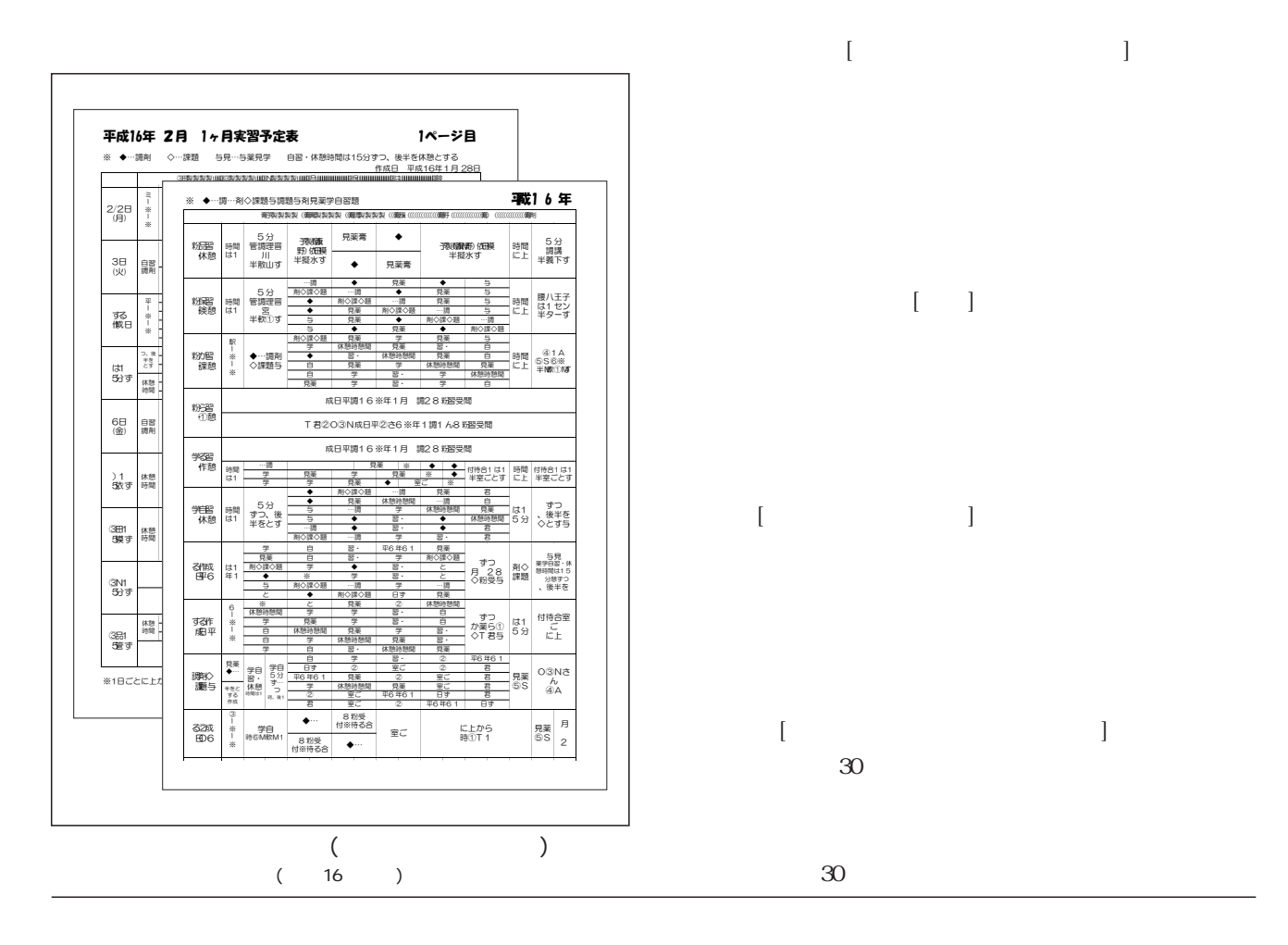

#### Vol.6 1(2004)

## Short Hour ()

 $\blacksquare$ 

p-jotting ()

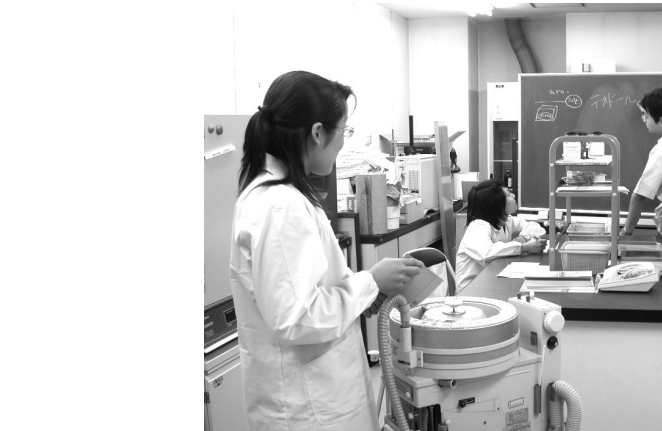

 $\begin{array}{ccc} & & \\ & \end{array} \qquad \qquad \begin{array}{ccc} & & \\ & \end{array} \qquad \qquad \begin{array} {ccc} & & \\ & \end{array} \qquad \qquad \begin{array} {ccc} & & \\ & \end{array} \qquad \qquad \begin{array} {ccc} & & \\ & \end{array} \qquad \qquad \begin{array} {ccc} & & \\ & \end{array} \qquad \qquad \begin{array} {ccc} & & \\ & \end{array} \qquad \qquad \begin{array} {ccc} & & \\ & \end{array} \qquad \qquad \begin{array} {ccc} & & \\ & \end{array} \qquad \qquad \begin{array} {ccc} & & \\ & \end{$  $($ 

 $Try$  Check () [ $]$ 

 $\begin{bmatrix} 1 & 1 \\ 1 & 1 \end{bmatrix}$ 

 $\begin{bmatrix} 1 & 1 \\ 1 & 1 \end{bmatrix}$ 

 $\begin{bmatrix} 1 & 1 & 1 \\ 1 & 1 & 1 \\ 1 & 1 & 1 \end{bmatrix}$ 

 $\sim$  [A  $\sim$  -  $\sim$  ]

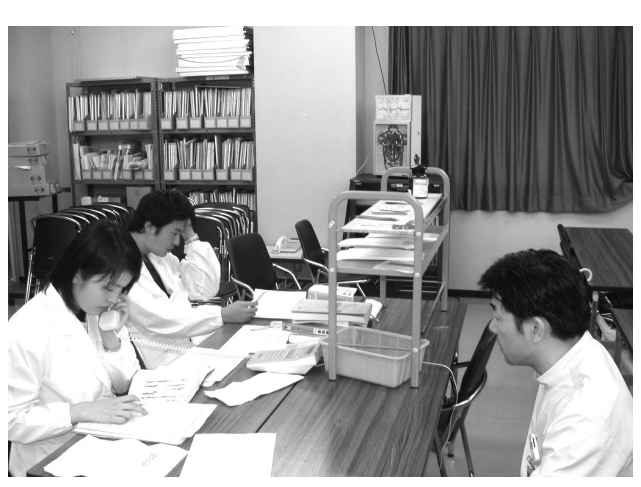

Try Check

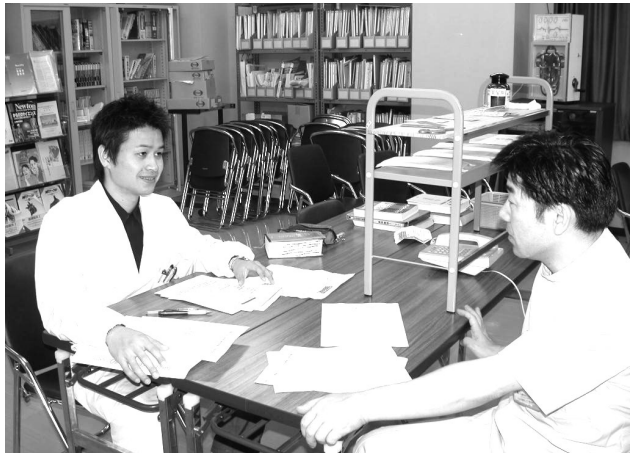

Try Check

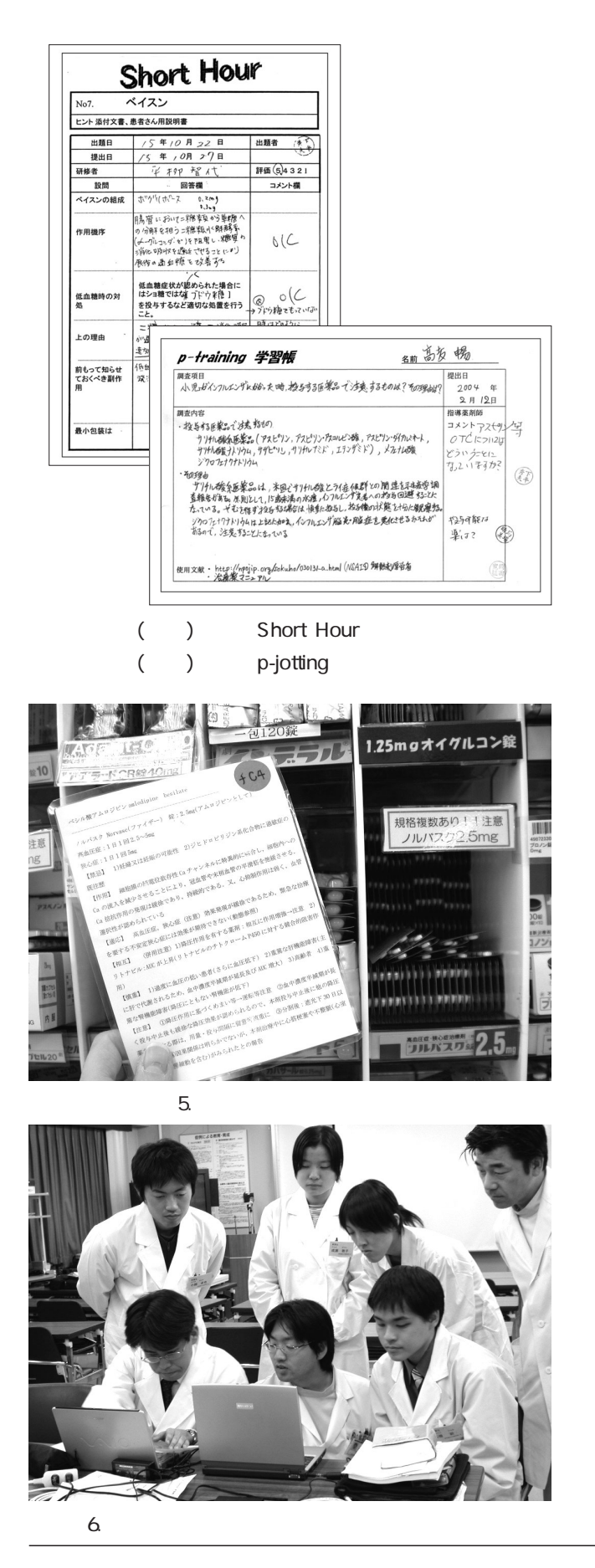

 $50$  $DI$ 

 $($ 

 $DI \t 1000$ 

 $1$ 

Short Hour p-jotting Short Hour p-jotting Short Hour

#### p-jotting

DI ATT ATT ATT AT THE STATE STATE STATE STATE STATE STATE STATE STATE STATE STATE STATE STATE STATE STATE STATE STATE STATE STATE STATE STATE STATE STATE STATE STATE STATE STATE STATE STATE STATE STATE STATE STATE STATE ST 平成 16 年2月の1ヶ月実習から、 実習ノートをメール

# Student ML"

 $($ 

### 。<br>
"<br>
Pharmaceutical